# Unit I – Relational Model<br>Data Model - keys, referential integrity and foreign keys, Relation

Unit I – Relational Model<br>Relational Data Model - keys, referential integrity and foreign keys, Relational<br>Algebra - SQL fundamentals- Introduction, data definition in SQL, table, key and **Algebra - SQL fundamentals- Introduction, data definition in SQL, table, key and foreign key definitions, update behaviors-Intermediate SQL-Advanced SQL features is a foreign key definitions, update behaviors-Intermediate SQL-Advanced SQL-Advanced SQL-Advanced SQL-Advanced SQL-Advanced SQL-Advanced SQL-Advanced SQL-Advanced SQL-Advanced SQL-Advanced SQL-Advanced SQL-Advanced SQL-A Example 12 Separation Splended SQL- Advanced SQL- Dynamic SQL, CASE Studies-** Oracle: Database Design and Querying Tools; SQL Variations and Extensions Unit I – Relational Mo<br>Relational Data Model - keys, referential integrity and foreig<br>Algebra - SQL fundamentals- Introduction, data definition in<br>foreign key definitions, update behaviors-Intermediate SQL-Adv.<br>Embedded SQ

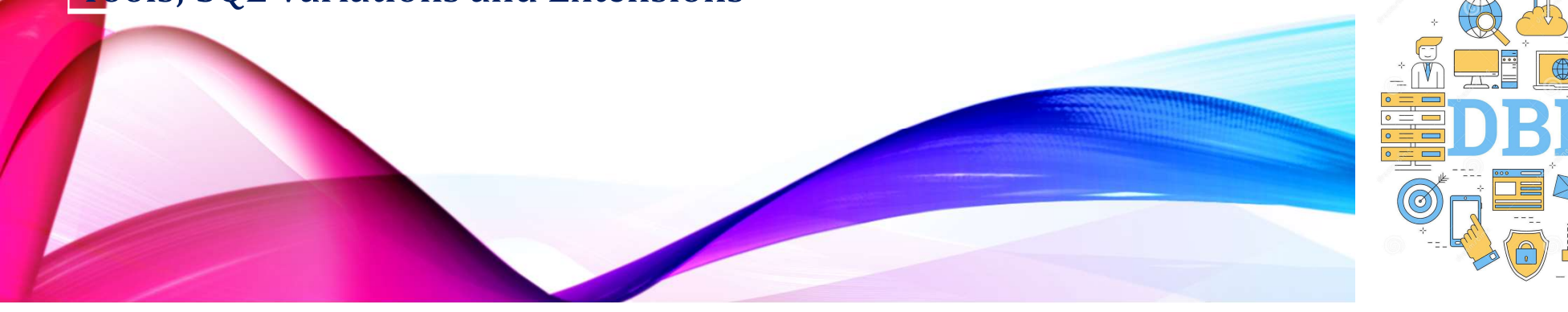

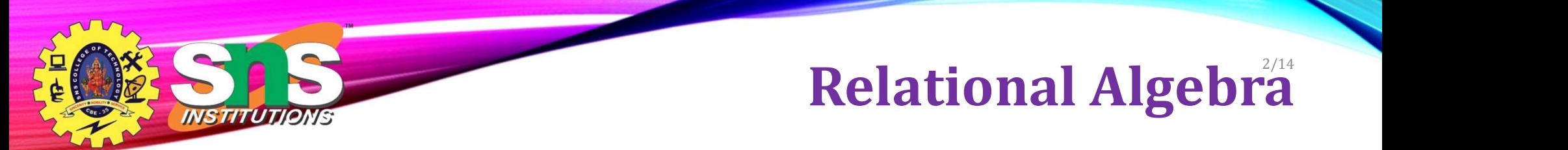

- A procedural language consisting of a set of operations that take one or two relations as input and produce a new relation as their result.
- Six basic operators
	- select:  $\sigma$
	- project:  $\Pi$
	- union:  $\cup$
	- set difference: –
	- Cartesian product: x
	- rename:  $\rho$

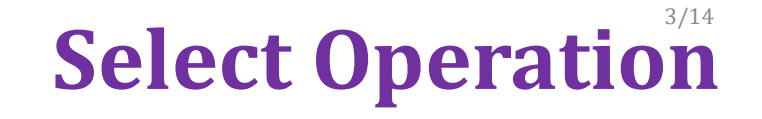

- The select operation selects tuples that satisfy a given predicate.
- Notation:  $\sigma_p(r)$

NS TITUT

- $\bullet$  p is called the selection predicate
- Example: select those tuples of the instructor relation where the instructor is in the "Physics" department.
	- Query

 $\sigma_{\text{dept\_name='Physics''}}(\text{instructor})$ 

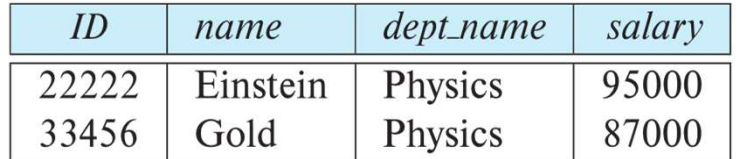

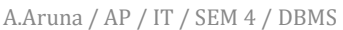

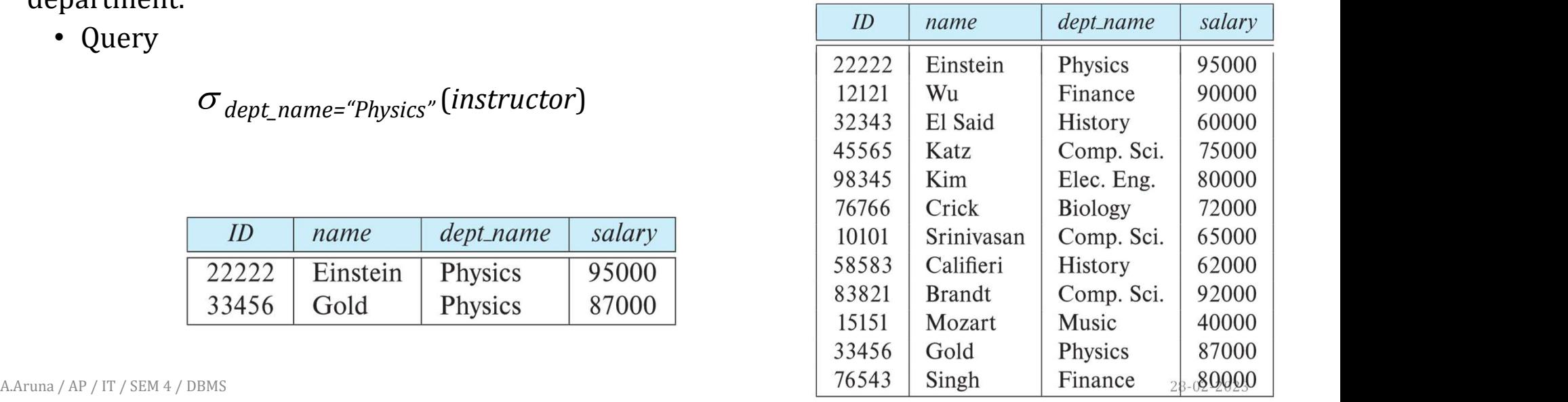

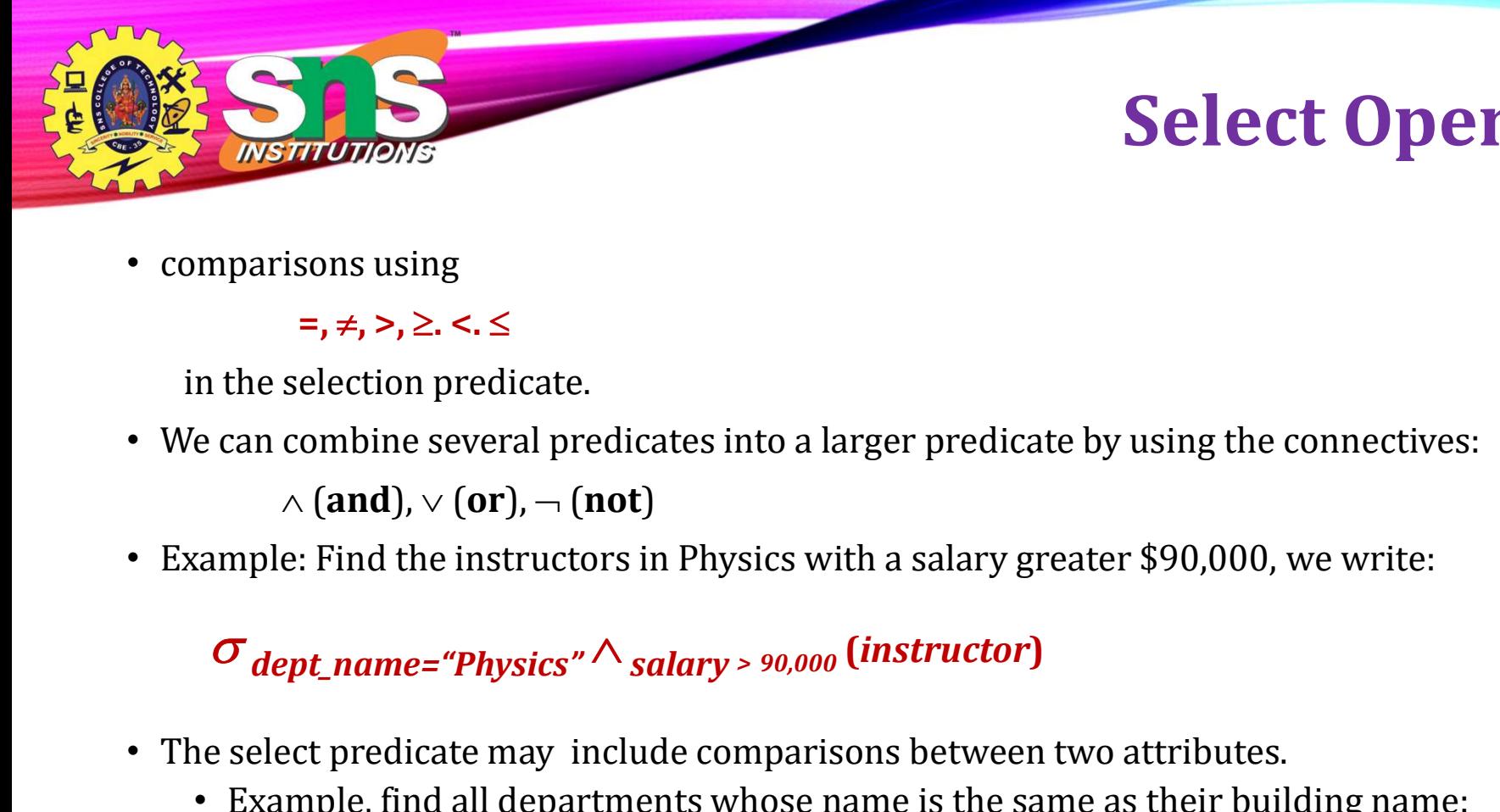

#### Select Operation 4/14

• comparisons using

#### $=$ ,  $\neq$ ,  $\geq$ ,  $\geq$ ,  $\leq$ ,  $\leq$

in the selection predicate.

• We can combine several predicates into a larger predicate by using the connectives:

 $\wedge$  (and),  $\vee$  (or),  $\neg$  (not)

• Example: Find the instructors in Physics with a salary greater \$90,000, we write:

- The select predicate may include comparisons between two attributes.
	- Example, find all departments whose name is the same as their building name:
	- $\sigma_{dept\_name=building}$  (department)

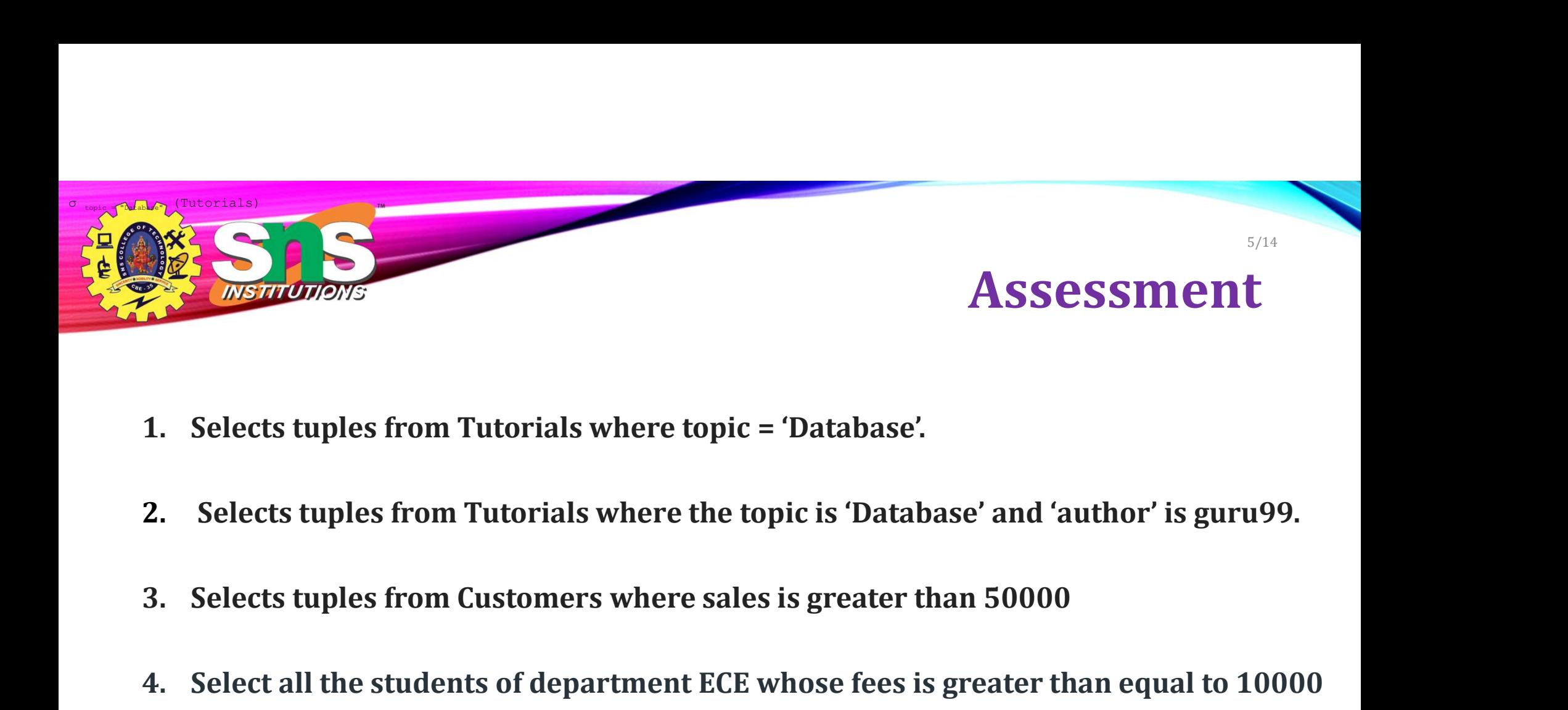

- 
- 2. Selects tuples from Tutorials where the topic is 'Database' and 'author' is guru99.
- 
- 4. Selects tuples from Tutorials where topic = 'Database'.<br>
2. Selects tuples from Tutorials where the topic is 'Database' and 'author' is guru99.<br>
3. Selects tuples from Customers where sales is greater than 50000<br>
4. Sel and belongs to Team other than A.

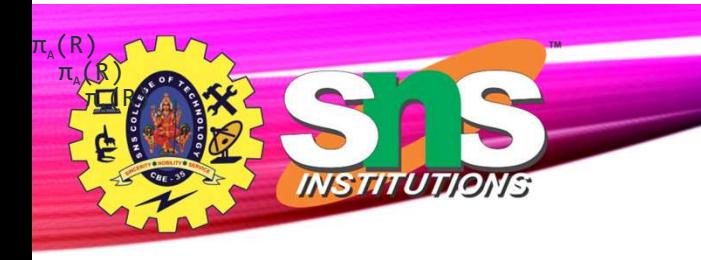

# Project operation

- **Example 19 Constrained Service Constrained Service Constrained Service Constrained Service Constrained Service Constrained Service Constrained Service Constrained Service Constrained Service Constrained Service Constraine** The Project operation<br>Project operation<br>The Project operation selects (or chooses) certain attributes discarding other attributes.<br>The Project operation is also known as vertical partitioning since it partitions the<br>relati **Project operation**<br>Project operation selects (or chooses) certain attributes discarding other attributes.<br>The Project operation is also known as **vertical partitioning** since it partitions the relation or table verticall **Example 2**<br>
• Project operation selects (or chooses) certain attr<br>
The Project operation is also known as **vertical p**<br>
relation or table vertically discarding other columns<br>
• Notations -  $\pi_A(R)$
- 

A.Aruna / AP / IT / SEM 4 / DBMS 28-02-2023

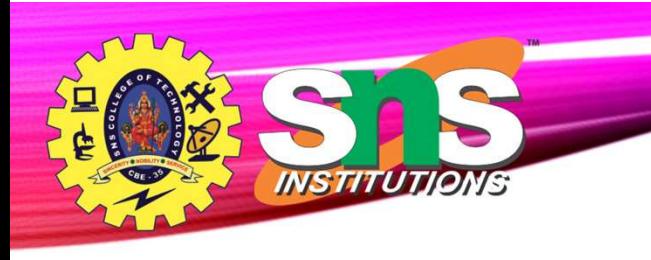

# Project Example

- eliminate the *dept\_name* attribute of *instructor*
- Query:

 $\Pi_{\textit{ID, name, salary}}$  (instructor)

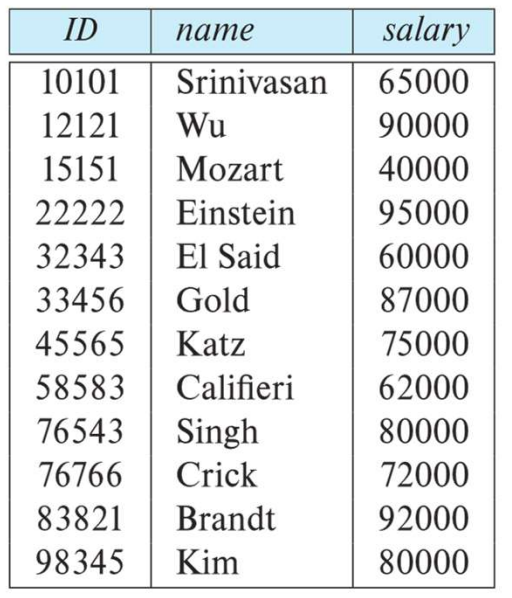

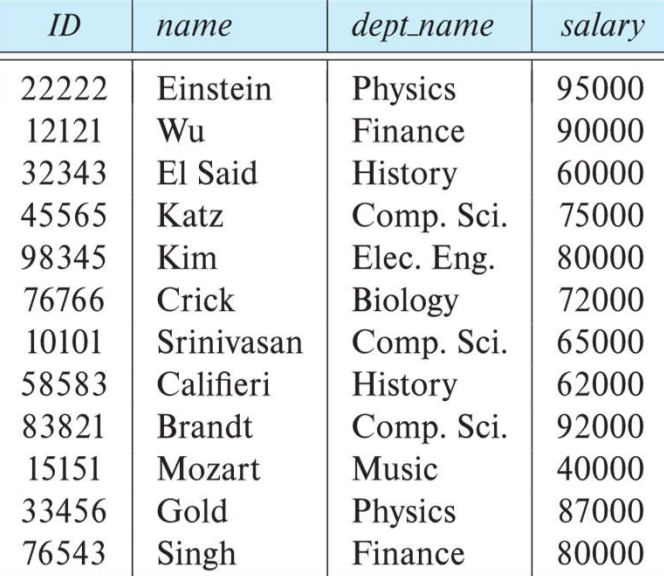

A.Aruna / AP / IT / SEM 4 / DBMS 28-02-2023

#### Composition of Relational **Operations** 8/14

**Example 1999**<br>• The result of a relational-algebra operation is relation and therefore of<br>relational-algebra operations can be composed together into a **relational-**<br>and therefore of **Example 19 Composition of Relational-**<br> **Composition of Relational-**<br> **Operations**<br>
The result of a relational-algebra operations can be composed together into a **relational-**<br> **algebra expression**<br> **algebra expression**<br>  $\begin{tabular}{l|c|c|c|c|c} \hline \textbf{result of a relational} & \textbf{algebra operation} & \textbf{is} & \textbf{relation} \\ \hline \textbf{ional-algebra operations can be composed together in} \\ \hline \textbf{bra expression} & \textbf{for} & \textbf{name} \\ \hline \textbf{12121} & \textbf{Wu} & \textbf{12121} & \textbf{Wu} \\ \hline \textbf{22222} & \textbf{Eins} & \textbf{12121} & \textbf{Wu} \\ \hline \textbf{32343} & \textbf{E183} & \textbf{K185} & \textbf{121$ 

algebra expression

Find the names of all instructors in the Physics department.

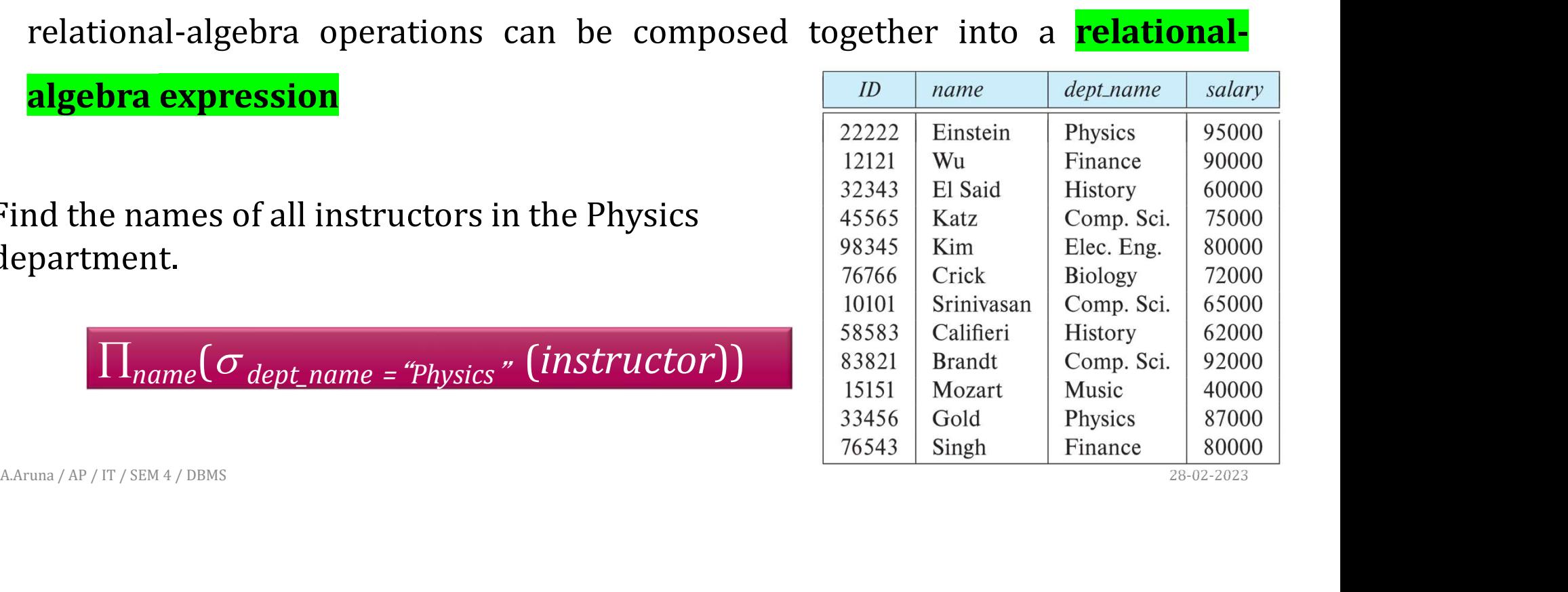

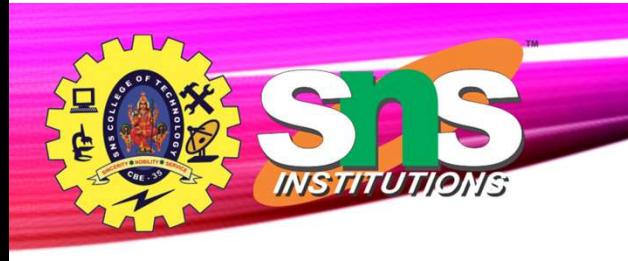

# Cartesian-Product Operation

- **Example 19 Cartesian-Product Operation**<br>• The Cartesian-product operation (denoted by X) allows us to **combine**<br>• Example: the Cartesian product of the relations *instructor* and *teaches* is written information from any two relations.
- **Example: Solutions**<br>• The Cartesian-product operation (denoted by X) allows us to **combine**<br>• Example: the Cartesian product of the relations *instructor* and teaches is written<br>as:<br>*instructor* X teaches as:

instructor X teaches

A.Aruna / AP / IT / SEM 4 / DBMS 28-02-2023

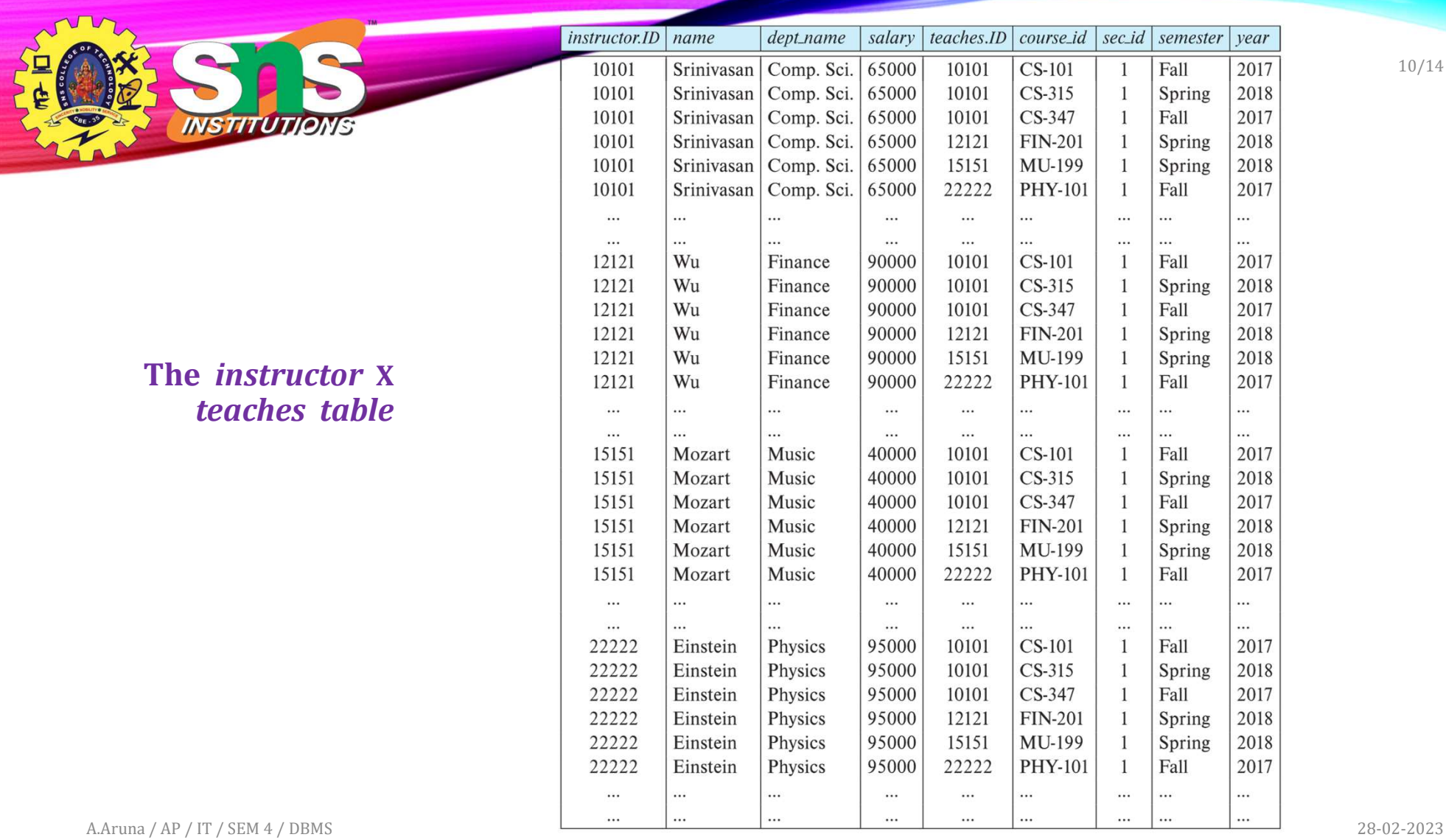

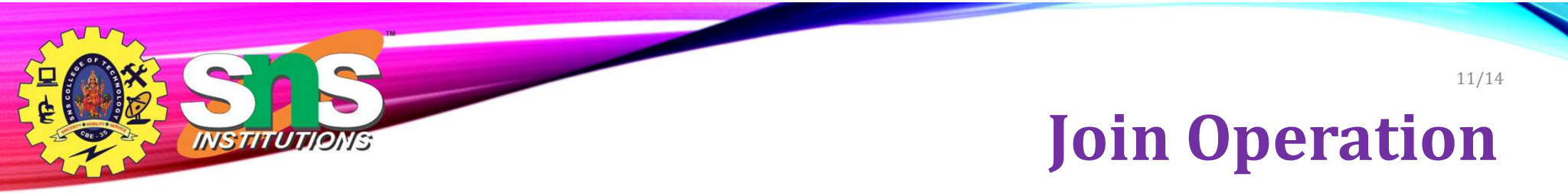

• The Cartesian-Product

instructor X teaches associates every tuple of instructor with every tuple of teaches.

• The join operation allows us to combine a select operation and a Cartesian-Product operation into a single operation.

Join Operation

The table corresponding to:<br>  $\sigma_{\text{instructor}} = \frac{\sigma_{\text{instructor}}}{\sigma_{\text{instructor}}}\n$  $\sigma$  instructor.id = teaches.id (instructor x teaches))

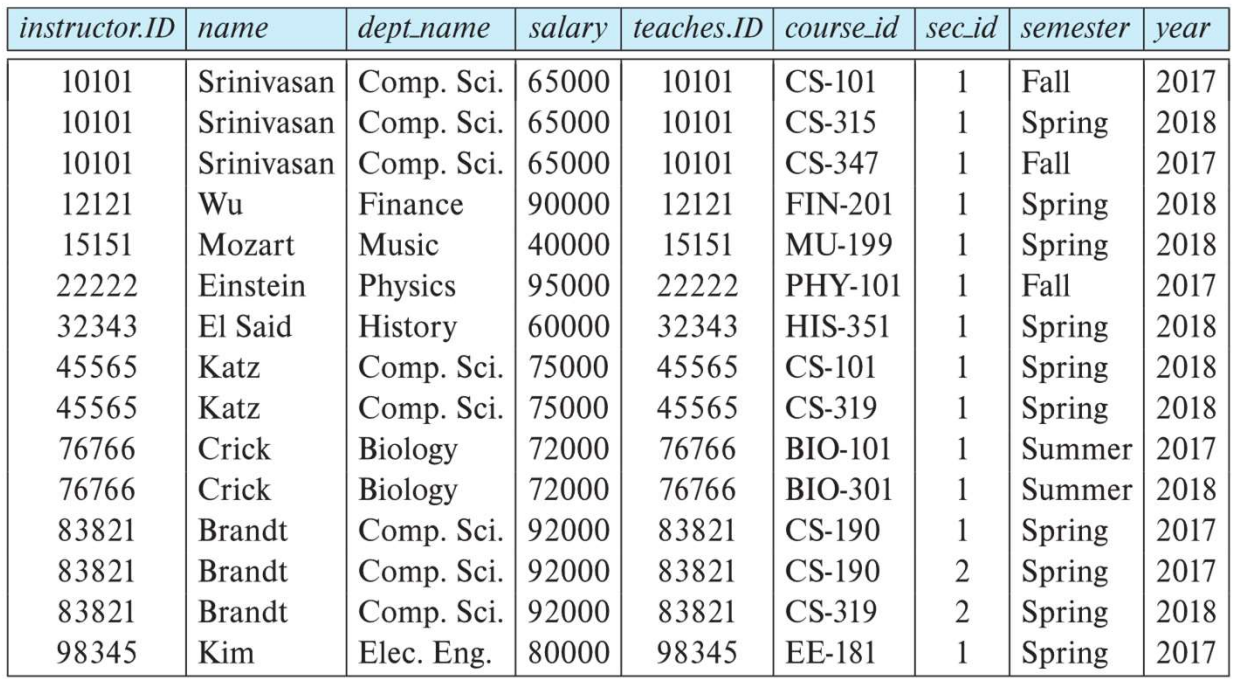

A.Aruna / AP / IT / SEM 4 / DBMS 28-02-2023

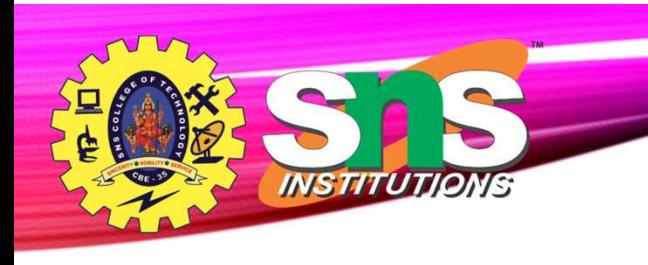

# Union Operation

- The union operation allows us to combine two relations
- Notation:  $r \cup s$
- For  $r \cup s$  to be valid.

Union operation combines values in R1, R2 by removing duplicate ones.

- 
- 1. **1.**  $\sum_{n=1}^{\infty} \sum_{n=1}^{\infty} \frac{1}{n}$  **Union Operation**<br>
The union operation allows us to combine two relations<br> **Notation:**  $r \cup s$ <br> **Por**  $r \cup s$  to be valid.<br> **R2 by removing duplicate ones.**<br>
1.  $r, s$  must have the **2.** The union operation allows us to combine two relations<br> **EXECUTE:** The attribute domains was to compatible (example: **R1,**<br>
For  $r \cup s$  to be valid.<br> **EXECUTE:** 2nd **R2** by removing duplicate ones.<br>
2. The attribute d **Column of the same sum of s** and the same two relations<br> **column of**  $r \cup s$ <br> **column of r** deals with the same arity (same number of attributes)<br>
The attribute domains must be **compatible** (example: 2<sup>nd</sup><br>
column of *r* union operation allows us to combine two relat<br> **ation:**  $r \cup s$ <br>  $r \cup s$  to be valid.<br>
<br>
<br> **EX by removing dupli**<br>
<br> **R2 by removing dupli**<br>
<br> **R2 by removing dupli**<br>
<br> **R2 by removing dupli**<br>
<br> **R2 by removing dupli**<br>
<br>

Franch **Example 19 Section**<br>
Franch **Example 19 Section**<br>
Table R1 is as follows -<br>
Regno<br>
1<br>
1<br>
CSE

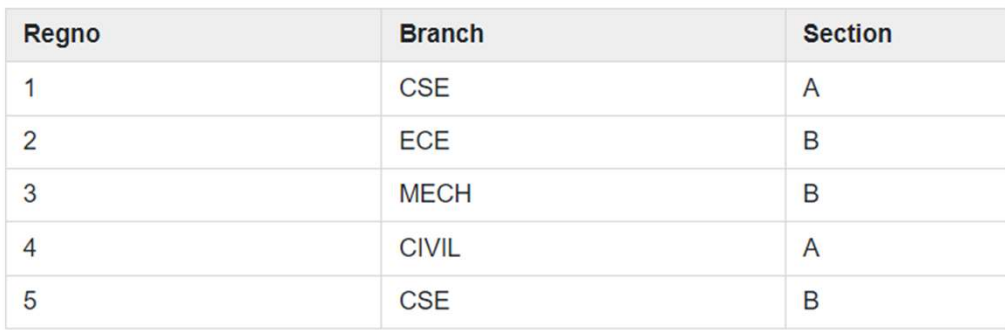

#### Table R2 is as follows -

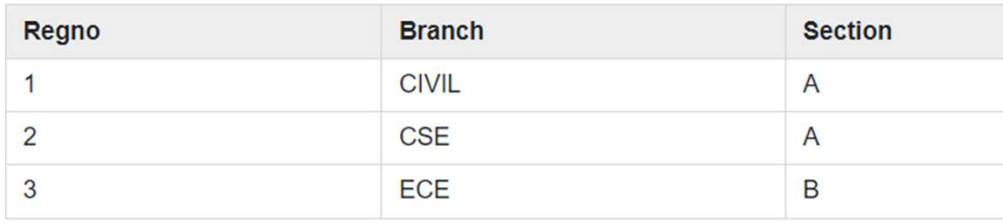

A.Aruna / AP / IT / SEM 4 / DBMS 28-02-2023

# Example

14/14

#### To display all the regno of R1 and R2

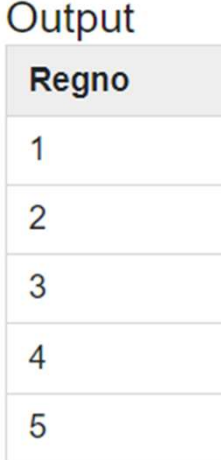

Franch (Consider two tables R1 and R2<br>
Table R1 is as follows -<br>
Regno Branch<br>
1 CSE A

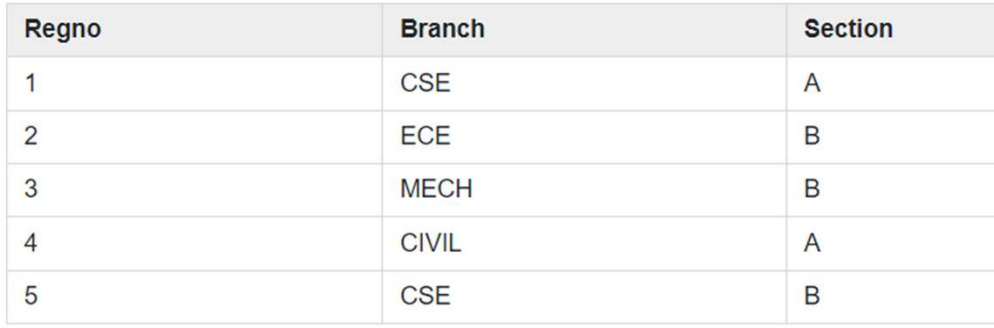

#### Table R2 is as follows -

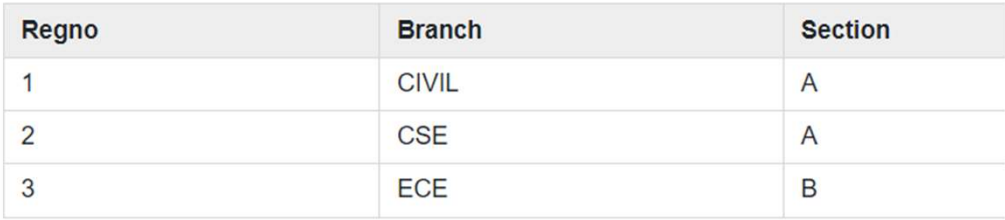

# Example

15/14

#### To Retrieve branch and section of student from table R1 and R2

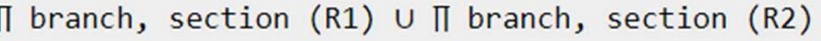

#### Output

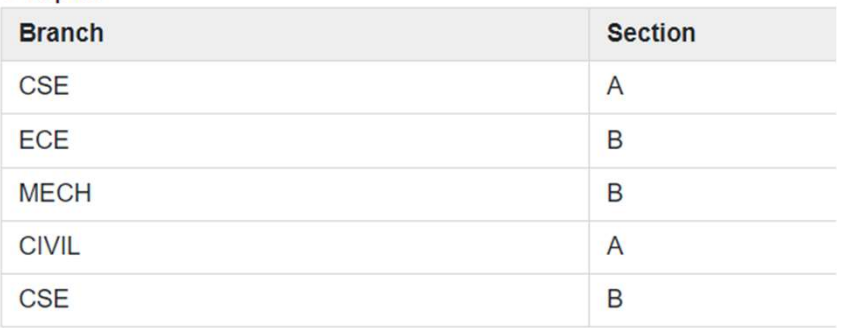

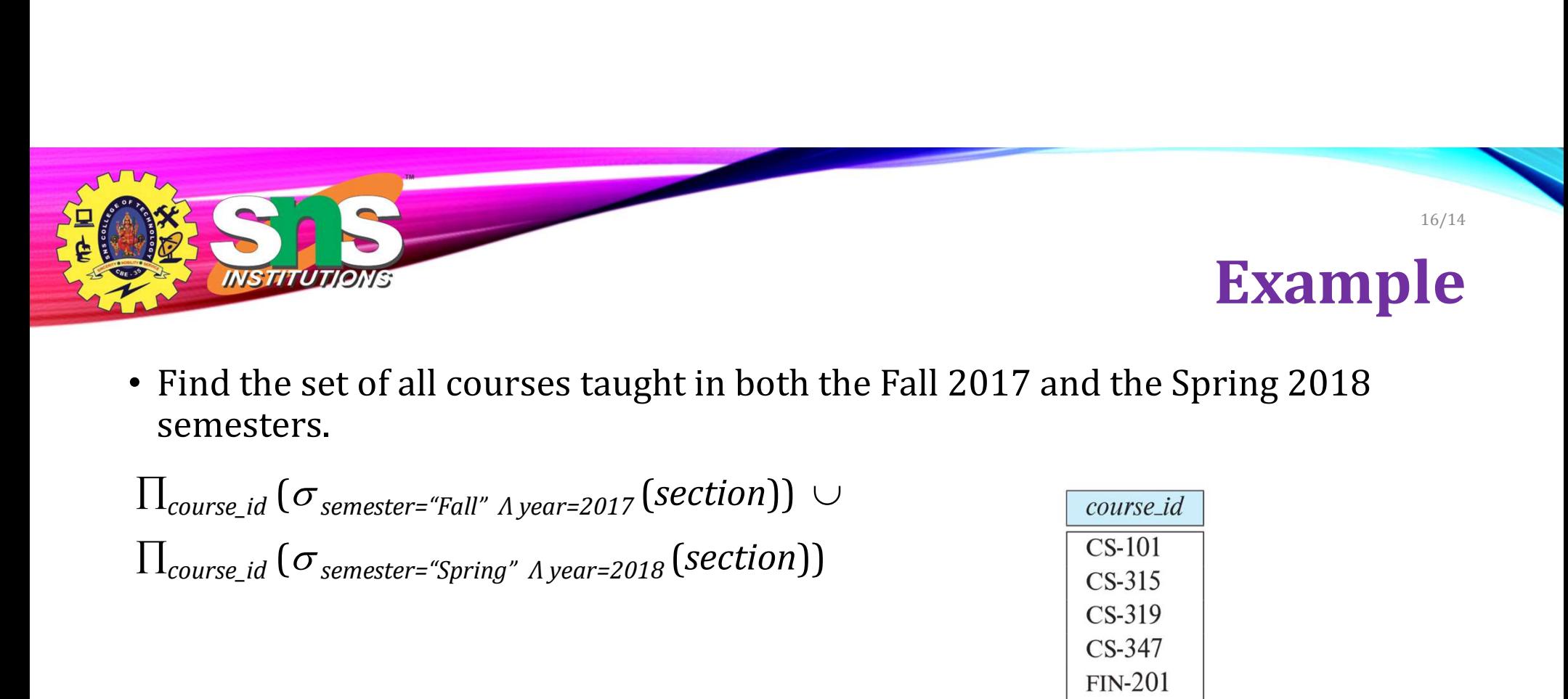

• Find the set of all courses taught in both the Fall 2017 and the Spring 2018 semesters.

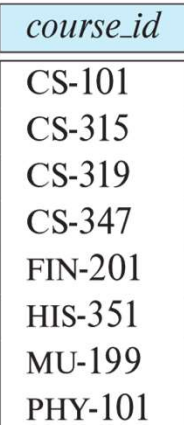

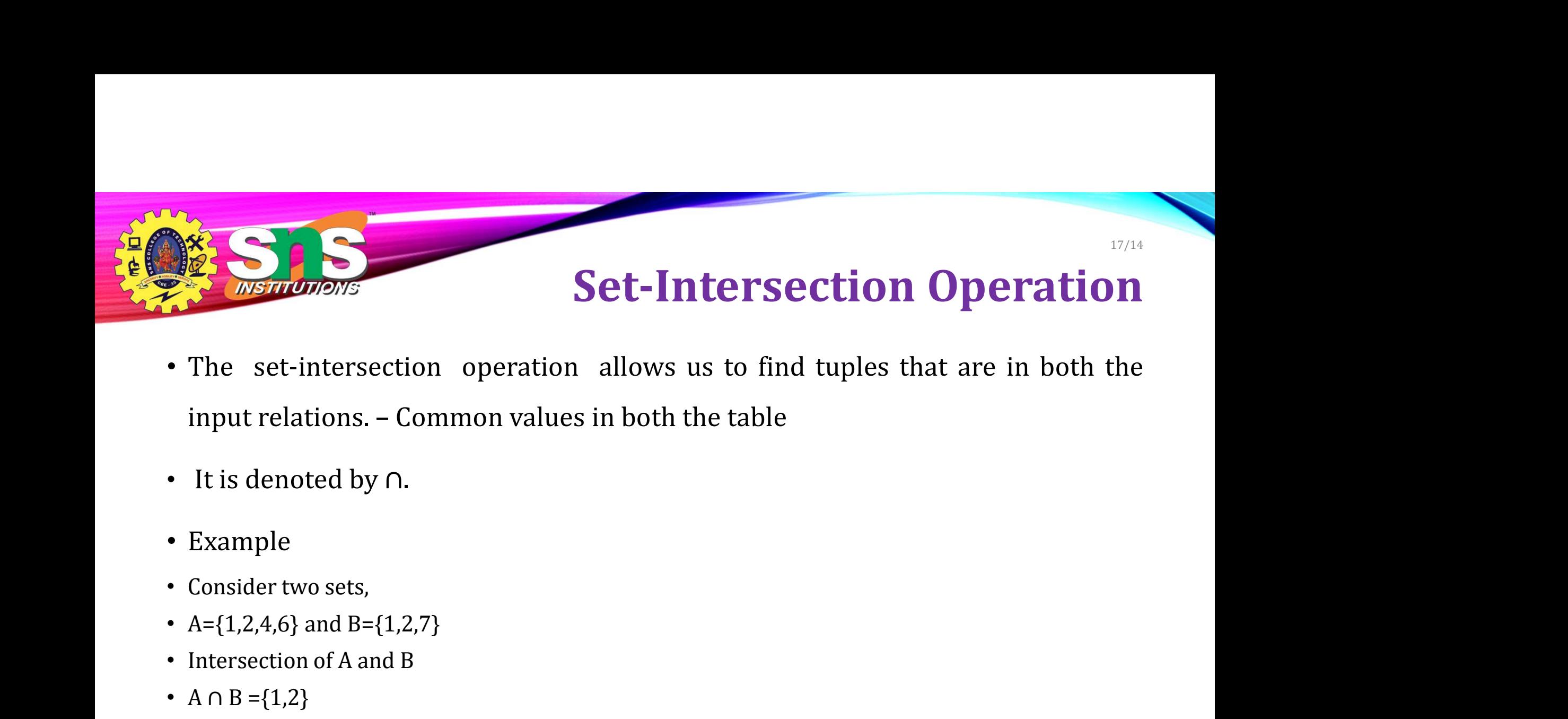

- The set-intersection operation allows us to find tupl<br>input relations. Common values in both the table<br>• It is denoted by  $\cap$ .<br>• Example<br>• Consider two sets,<br>• A={1,2,4,6} and B={1,2,7}<br>• Intersection of A and B<br>• A • The set-intersection operation allows us<br>
input relations. – Common values in both the<br>
• It is denoted by  $\cap$ .<br>
• Example<br>
• Consider two sets,<br>
• A={1,2,4,6} and B={1,2,7}<br>
• Intersection of A and B<br>
• A  $\cap$  B ={1,2
- 
- Example
- 
- 
- 
- 

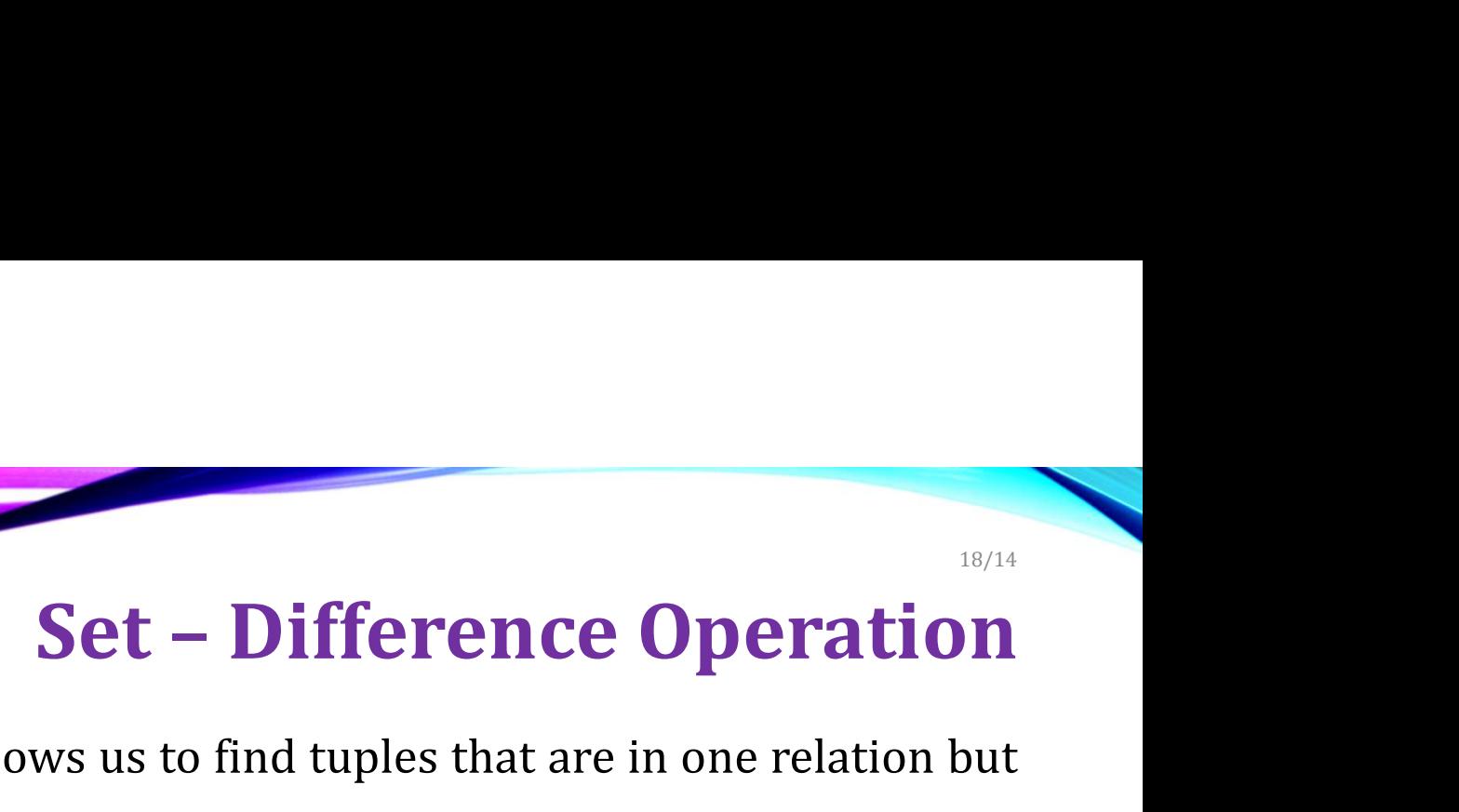

- **Examples 1974**<br>• The set-difference operation allows us to find tuples that are in one relation but<br>• Notation  $r s$  $\sum_{n=1}^{\infty}$ <br>  $\sum_{n=1}^{\infty}$ <br>
The set-difference operation allows us to find tup<br>
are not in another.<br>
Notation  $r - s$ <br>
Set differences must be taken between compatib **Example 19 and 19 and 19 and 19 and 19 and 19 and 19 and 19 and 19 and 19 and 19 and 19 and 19 and 19 and 19 and 19 and 19 and 19 and 19 and 19 and 19 and 19 and 19 and 19 and 19 and 19 and 19 and 19 and 19 and 19 and 19 SET AND SET ON SET ON SET ON SET ON SET ON SET ON SET ON SET ON SET ON SET ON SET ON SET ON SET ON SET ON SET ON SET ON SET ON SET ON SET ON SET ON SET ON STAR S must have the same arity of attribute domains of** *r* **and • Solution** Set – Difference<br>
the set-difference operation allows us to find tuples that are<br>
re not in another.<br>
otation  $r - s$ <br>
at differences must be taken between **compatible** relations<br>
• r and s must have the same a **• Solution** Set – Difference Operation<br>the set-difference operation allows us to find tuples that are in one relation bu<br>re not in another.<br>et differences must be taken between compatible relations.<br>• r and *s* must have
- 
- -
	-

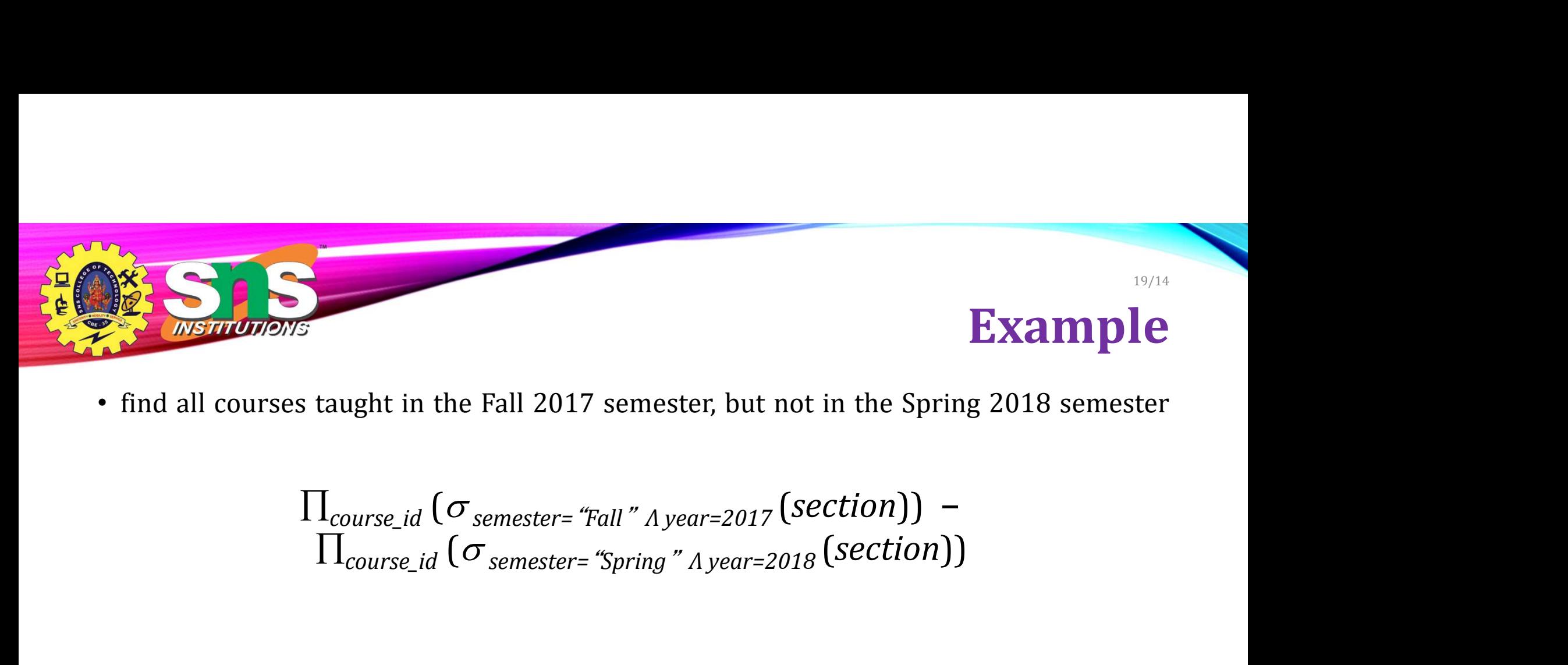

# The Assignment Operation **Examples 1998**<br>
• The Assignment Operation<br>
• The assignment operation is denoted by  $\leftarrow$  and works like<br>
• Example: Find all instructor in the "Physics" and Music department. The Assignment Operat<br>
The Assignment Operat<br>
The assignment operation is denoted by  $\leftarrow$  and works<br>
assignment in a programming language.<br>
Example: Find all instructor in the "Physics" and Music departr **• Example: Find all instructor in the "Physics" and Music department.**<br>
Physics  $\leftarrow \sigma_{dept\_name='Physics'}$  (instructor) 20/14

- 
- 

```
Physics \leftarrow \sigma_{dept\_name='Physics'}(instructor)Music \leftarrow \sigma_{dept\_name='Music''}(instructor)Physics \cup Music
```
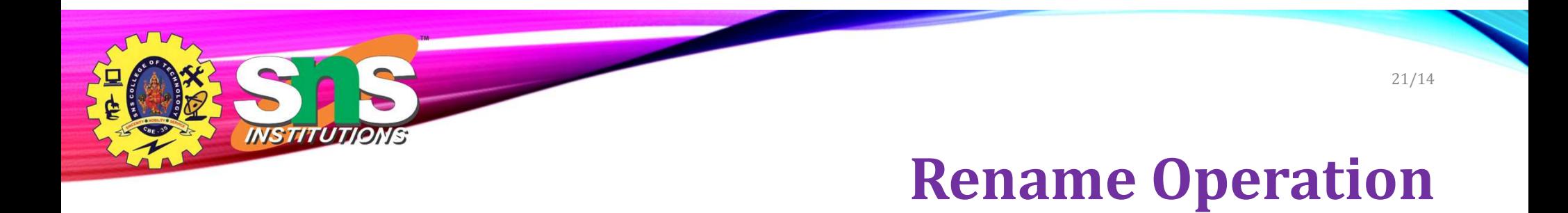

• The RENAME operation is used to rename the output of a relation.

#### student table is renamed with newstudent

ρnewstudent (student)

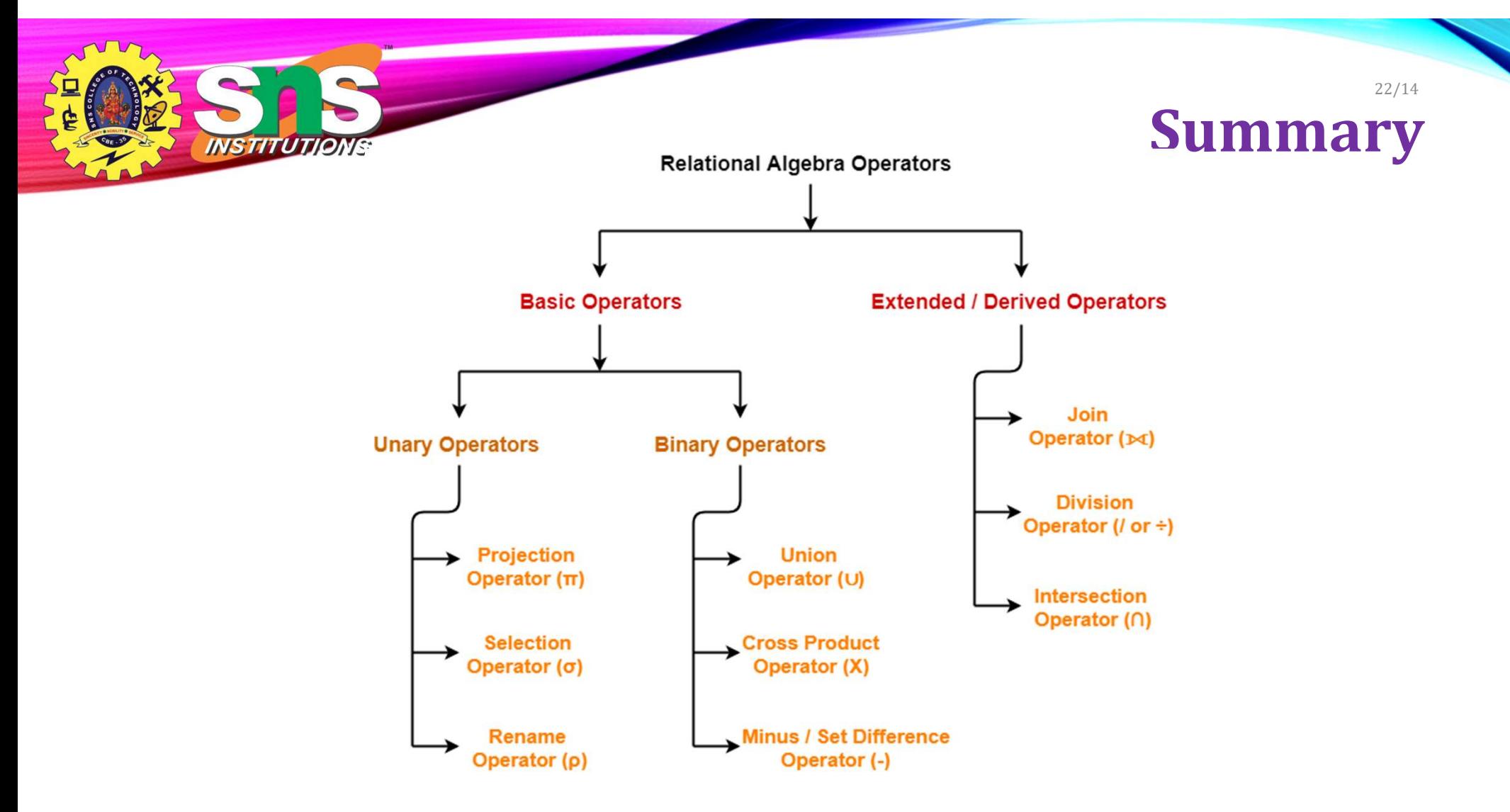

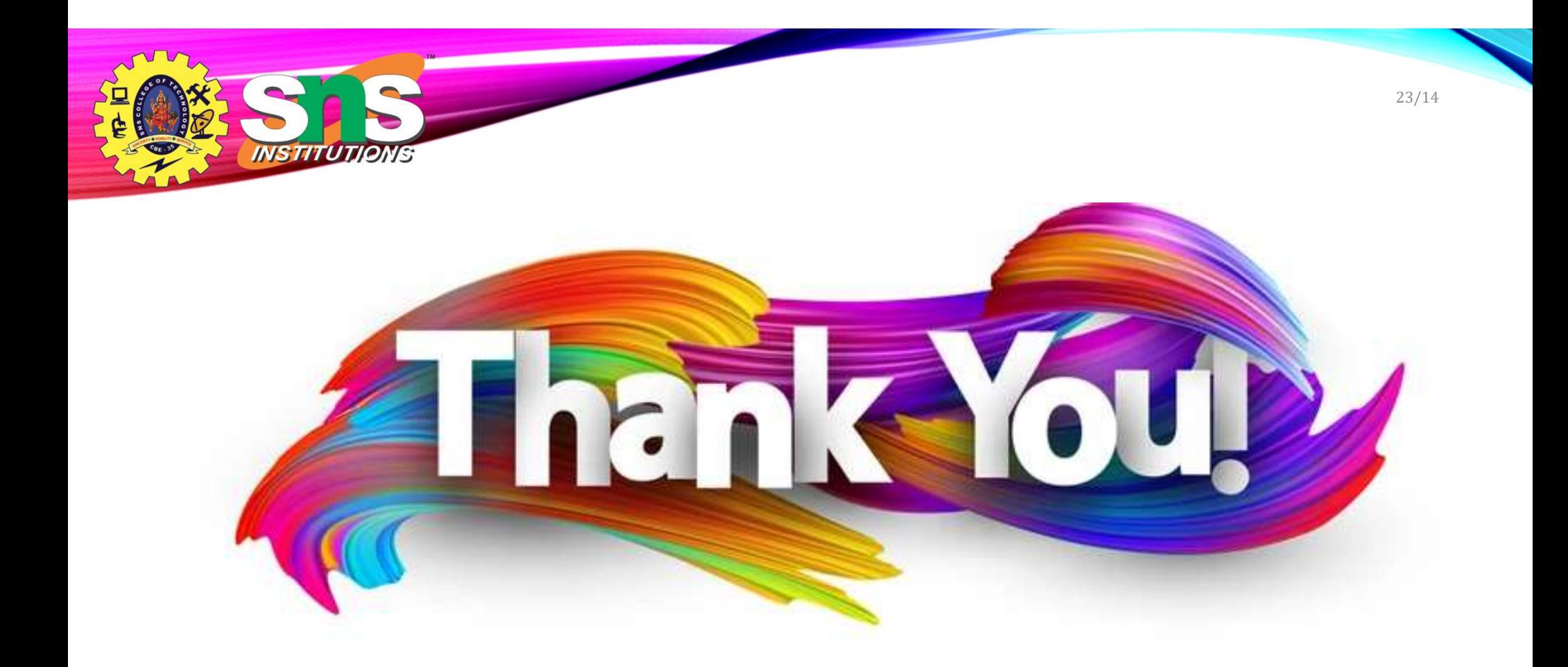